$\leq$ Premiere Pro $20$  +  $\geq$ 

书名:<<Premiere Pro2.0完全手册+特效实例>>

, tushu007.com

- 13 ISBN 9787500677161
- 10 ISBN 7500677162

出版时间:2007-9

页数:404

PDF

更多资源请访问:http://www.tushu007.com

 $\leq$ Premiere Pro2.0

本书通过11章的内容讲解了Premiere Pro的使用方法,层次清晰,结构严谨,内容涵盖使用Premiere Pro  $20$ Photoshop AfIer Effects 将"基础知识"和"特效实例相结合,涵盖Premiere Pr0 2.0的编辑影片,视频特效、转场特效、运

 $,$  tushu007.com

46个"案例实训"全面总结视频编辑的工作,体会在实战中提高操作效率的方法,是初中级视频编辑

 $,$  tushu007.com

## $\leq$ Premiere Pro $20$  +  $>$

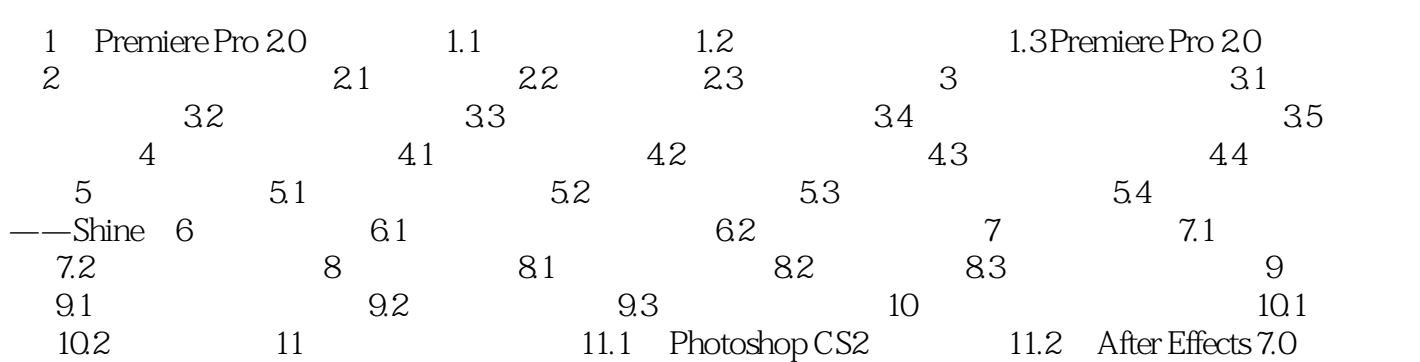

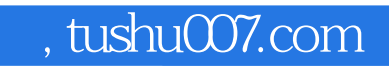

 $\leq$ Premiere Pro2.0  $+$  >

本站所提供下载的PDF图书仅提供预览和简介,请支持正版图书。

更多资源请访问:http://www.tushu007.com